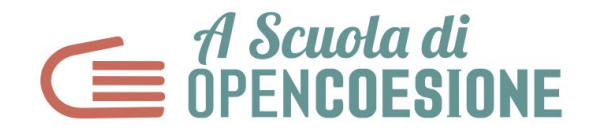

## **LEZIONE 3 - ESPLORARE**

PRIMA DI INIZIARE:

- INDIVIDUARE UN RESPONSABILE DELLA **DOCUMENTAZIONE IN CLASSE** CHE FA FOTOGRAFIE E PRENDE APPUNTI SU QUANTO VIENE DECISO
- APPUNTARE GLI AVANZAMENTI DELLA RICERCA SULL' **ASOC WALL**
- SE NON LO SI E' ANCORA FATTO, ORGANIZZARE L'**INTERVENTO IN CLASSE DI UN ESPERTO** SUL TEMA SCELTO (ES. AMBIENTE, TRASPORTI, ETC.) O DI ANALISI DATI.

## **IN CLASSE**

- 1. Avere sempre aperta la pagina [Lezione](http://www.ascuoladiopencoesione.it/it/didattica/2021/lezione-3-esplorare) 3 su cui ci sono in successione tutte le pillole utili per seguire la lezione in classe
- 2. Documentare gli avanzamenti della ricerca sull'ASOC WALL
- 3. Avere a portata di mano il blocco del Report 3, che serve come guida per la compilazione e pubblicazione online, entro la deadline del 29 marzo.

## **OBIETTIVI**

In questa lezione si va in esplorazione sul territorio a verificare lo stato dei progetti scelti e a raccogliere altri dati ed informazioni sul campo. Tramite la pubblicazione di un report di monitoraggio su **Monithon.it** inoltre le ricerche e le informazioni raccolte verranno strutturate e messe a disposizione della

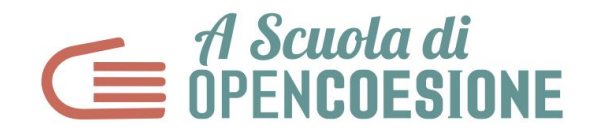

comunità in modo che chiunque possa leggerle ed eventualmente continuare la ricerca iniziata assieme a voi e riportare all'amministrazione le eventuali criticità, idee e proposte sull'attuazione del progetto

- Raccogliere informazioni direttamente sul territorio, a partire dai dati analizzati in classe
- Intervistare i protagonisti dei progetti: soggetti attuatori, cittadini, organizzazioni coinvolte
- Produrre immagini, materiali video e geo-referenziare gli interventi sul territorio
- Scrivere un report di monitoraggio su Monithon.it

Step 1 (15 minuti): Punto della situazione e aggiornamento sulle ricerche fatte.

- Pianificare e organizzare una visita di Monitoraggio Civico
- Breve discussione e divisione dei compiti

Step 2 (10 minuti): Tutorial - come compilare un report su Monithon

● Consultazione Slide

Step 3 (5 minuti): Testimonianze live dei monithoner

● Visione Pillola Video

Step 4 (15 minuti): Come fare le riprese video durante la visita di monitoraggio

● Intervista a Vincenzo Ardito, regista webseries ASOC1415 e ASOC1617

Step 5 (10 minuti): Come partecipare al Trivia QUIZ Europa=NOI, promosso dal Dipartimento per la Politiche Europee della Presidenza del Consiglio dei Ministri

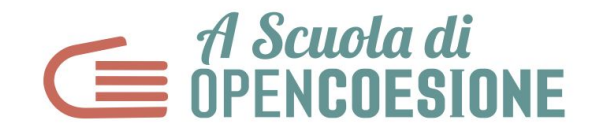

● Consultazione slide sul torneo online e i contenuti da studiare per rispondere a tutti i quesiti del Trivia QUIZ.